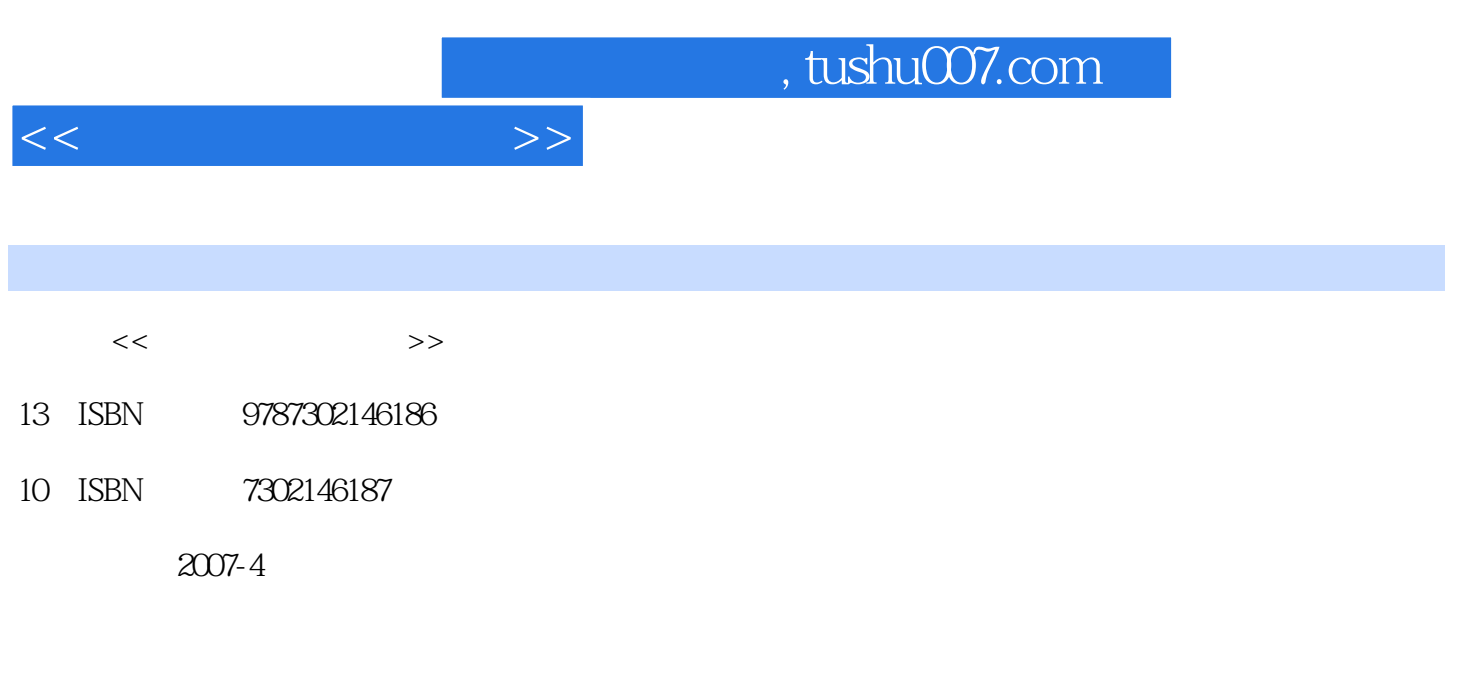

页数:331

PDF

更多资源请访问:http://www.tushu007.com

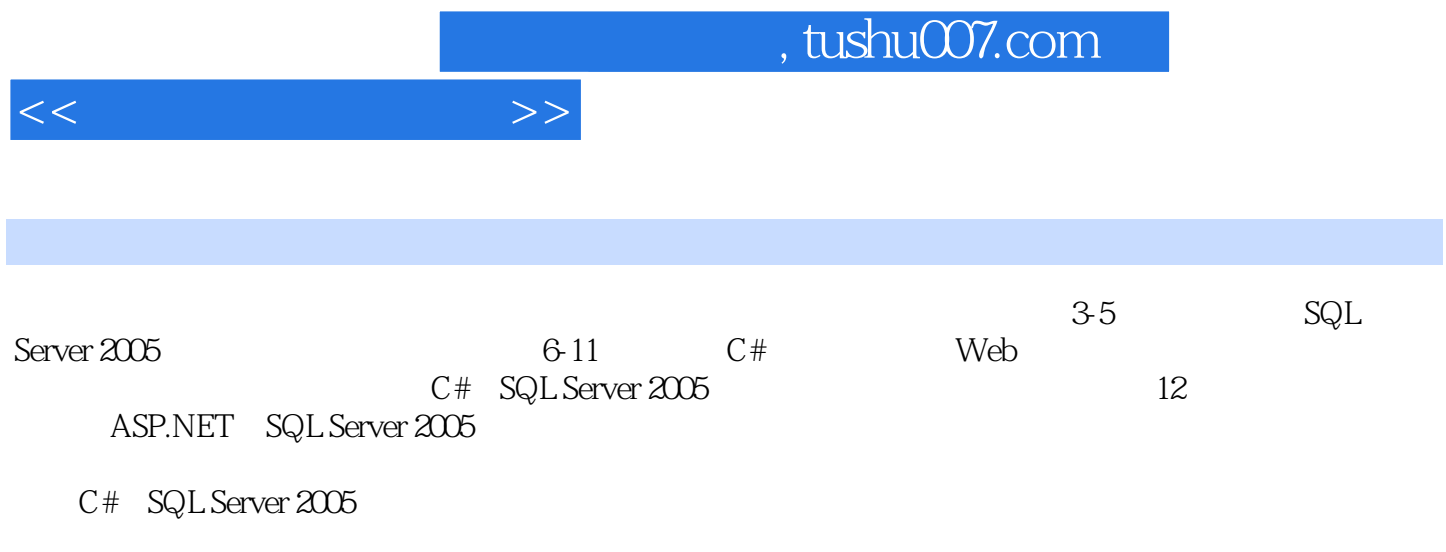

http://www.tupwk.com.cn/downpage/index.asp

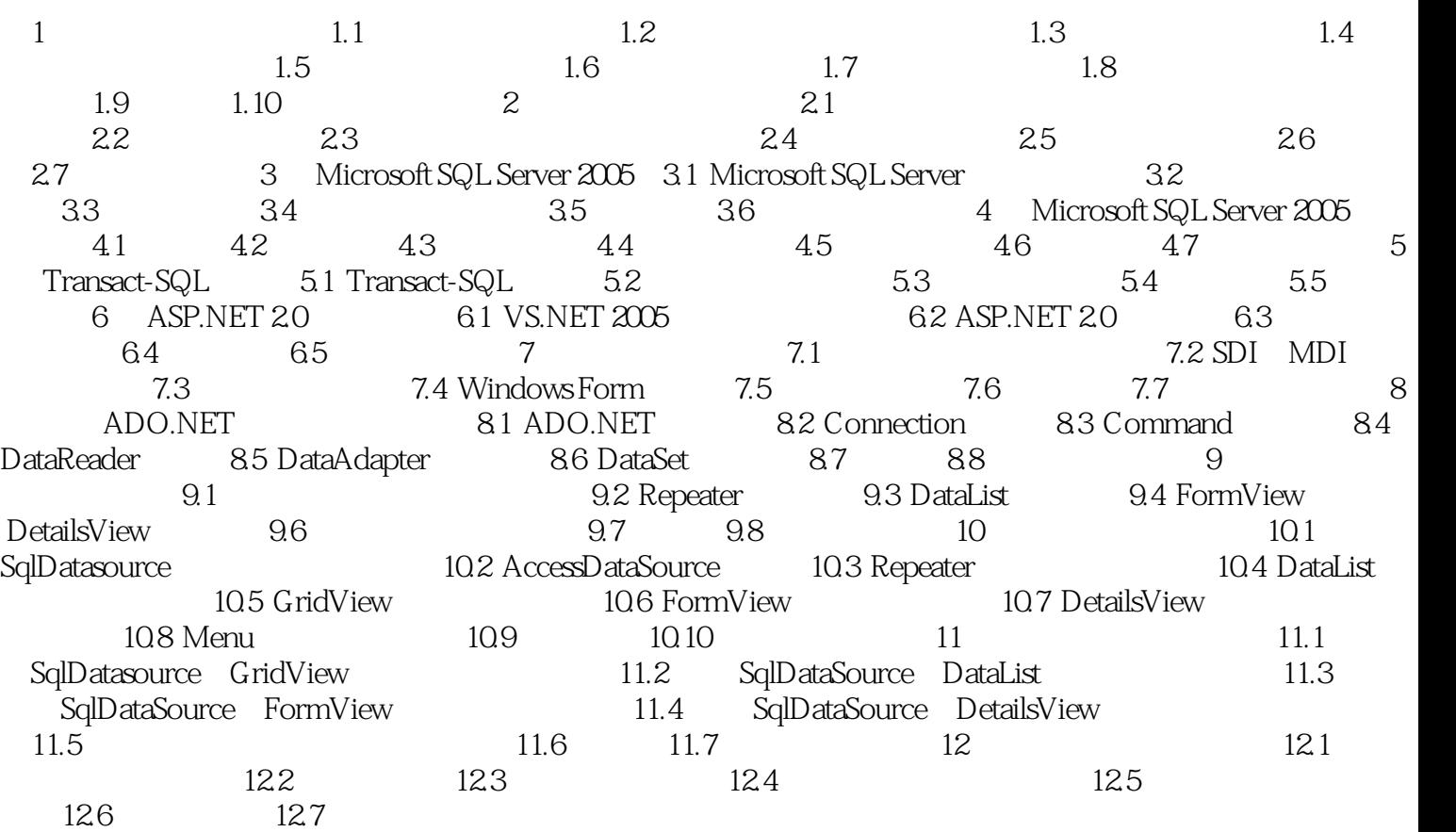

 $<<$ 

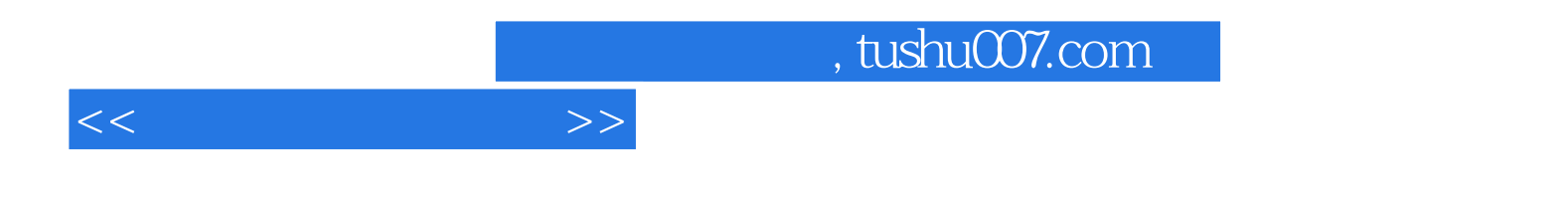

本站所提供下载的PDF图书仅提供预览和简介,请支持正版图书。

更多资源请访问:http://www.tushu007.com